Task Instructions: Go through the email and correct the errors by adding and removing punctuation and correcting spelling mistakes. See if you can use a dictionary to help you make sure your spelling is accurate.

## Knot Such a Grate E-Male

When you were on holiday, you met a new penpal but their email to you is full of spelling and punotuation mistakes! Can you go through the email and correct all of their errors? Watch out for the tricky homophones.

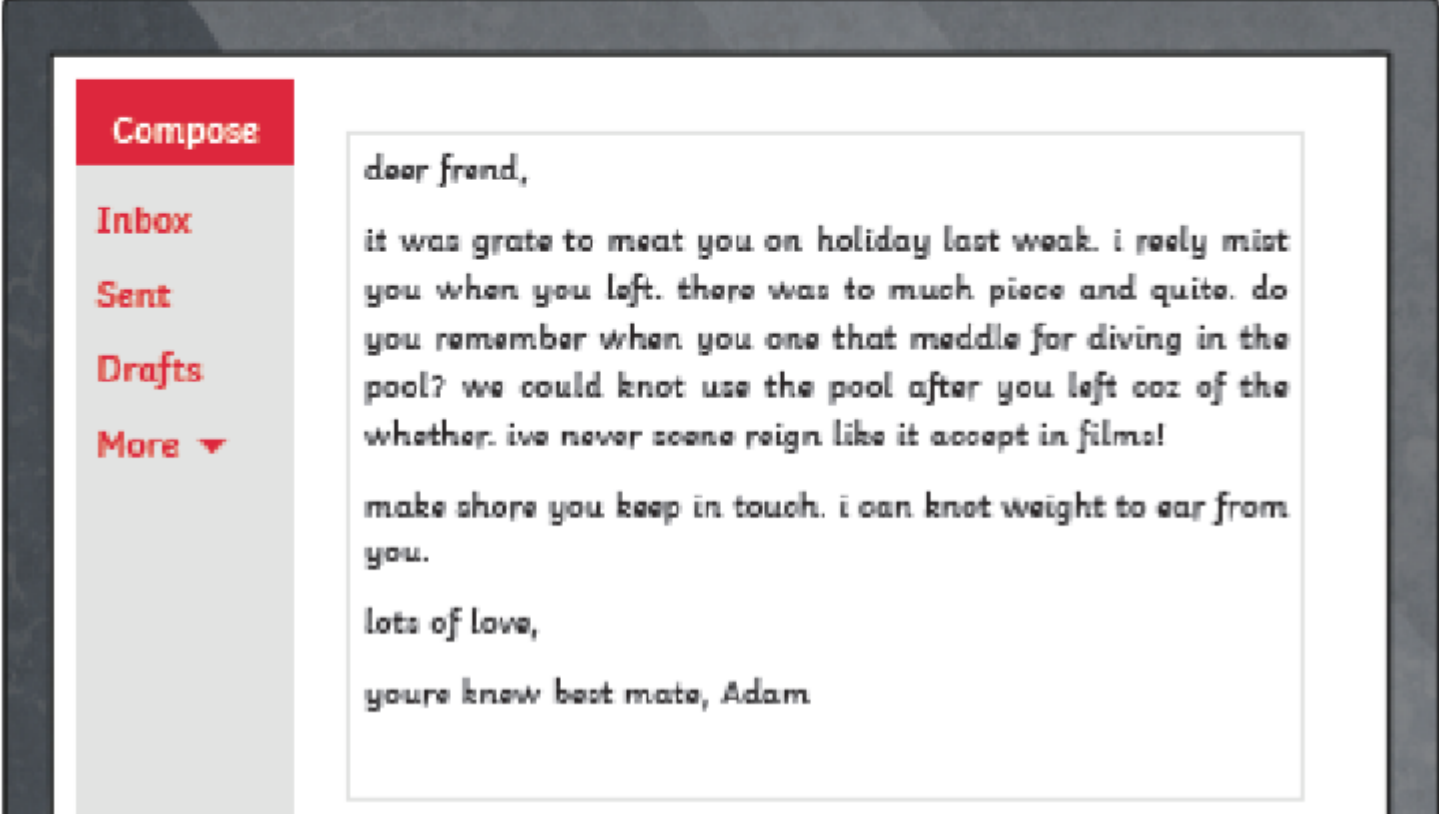

What three tips would you give your new penpal to improve their writing?

## Knot Such a Grate E-Male

Dear friend,

It was great to meet you on holiday last week. I really missed you when you left. There was too much peace and quiet. Do you remember when you won that medal for diving in the pool? We could not use the pool after you left because of the weather. I've never seen rain like it except in films!

Make sure you keep in touch. I cannot wait to hear from you.

Lots of love,

Your new best mate, Adam.